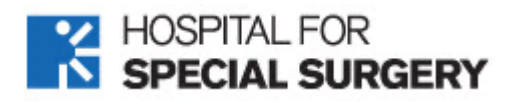

## Sabrina Strickland, MD Hospital for Special Surgery 523 East 72nd Street 2nd Floor New York NY 10021-4099

## **TOTAL KNEE REPLACEMENT/PARTIAL KNEE REPLACEMENT/PATELLOFEMORAL JOINT REPLACEMENT PROTOCOL**

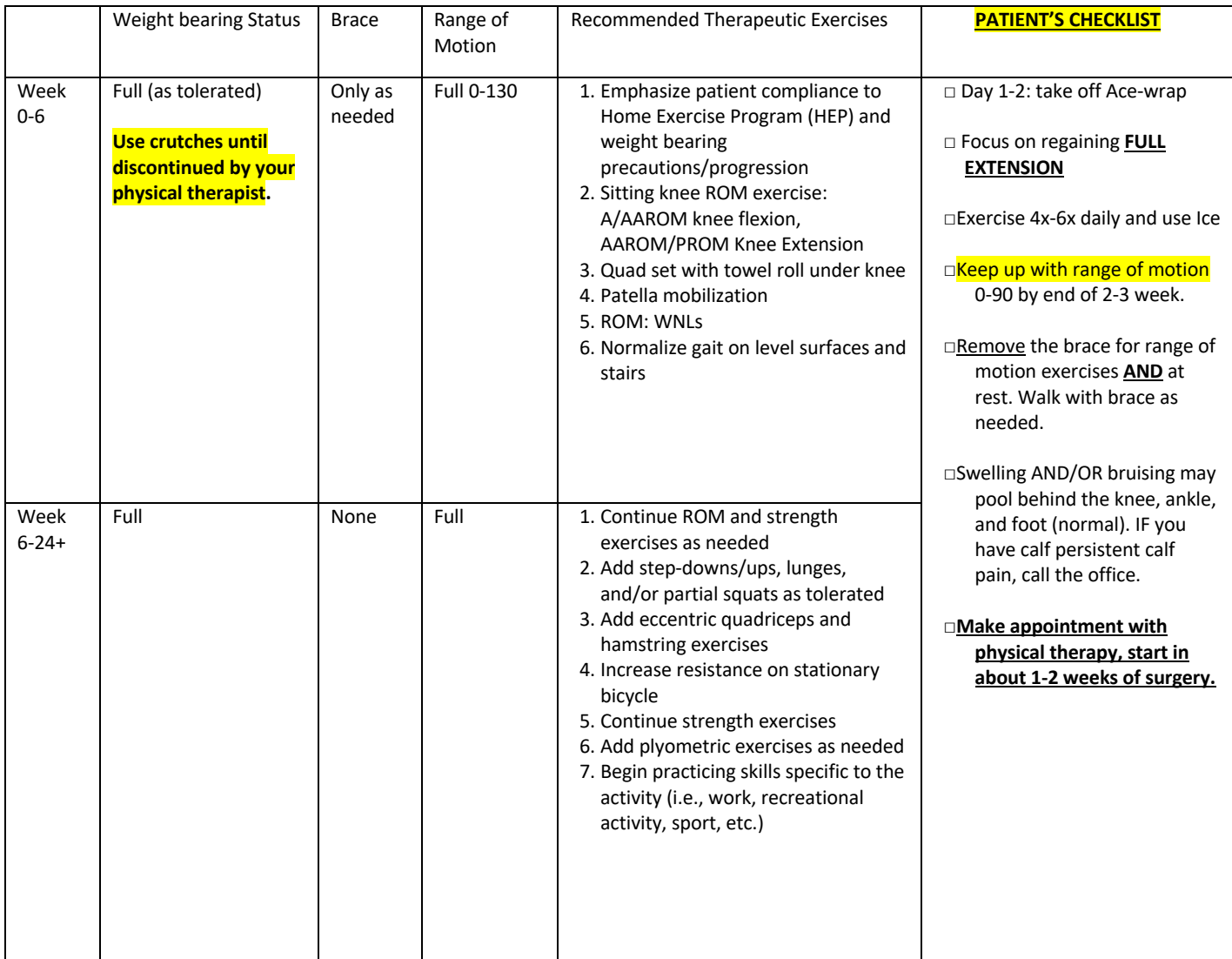

**CRITERIA FOR ADVANCEMENT:** ROM WNLs No pain or swelling Normalize gait Ability to demonstrate alignment, control, stability in single limb stance during dynamic activities Able to ascend 6"/ 8" step with good control, and alignment Able to descend 6"/ 8" step with good control, and alignment Symmetry, quality, alignment during selected